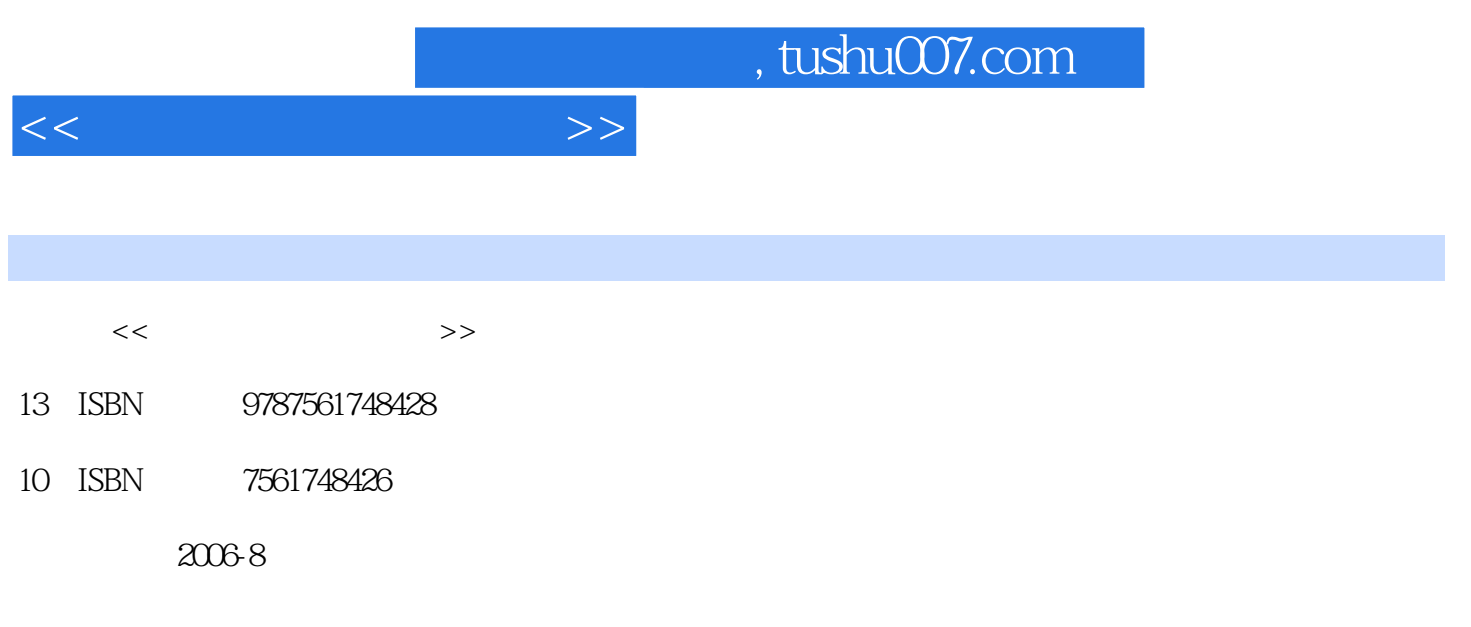

PDF

更多资源请访问:http://www.tushu007.com

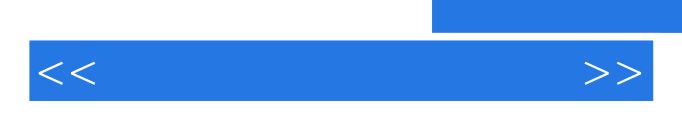

俗话说"众人拾柴火焰高","人心齐,泰山移"。

范大学、上海理工大学、上海大学和上海商学院的教授们编写的教材——《计算机应用基础》是整体

 $\mu$ 

 $1992$ 

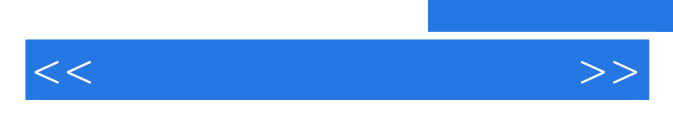

*Page 3*

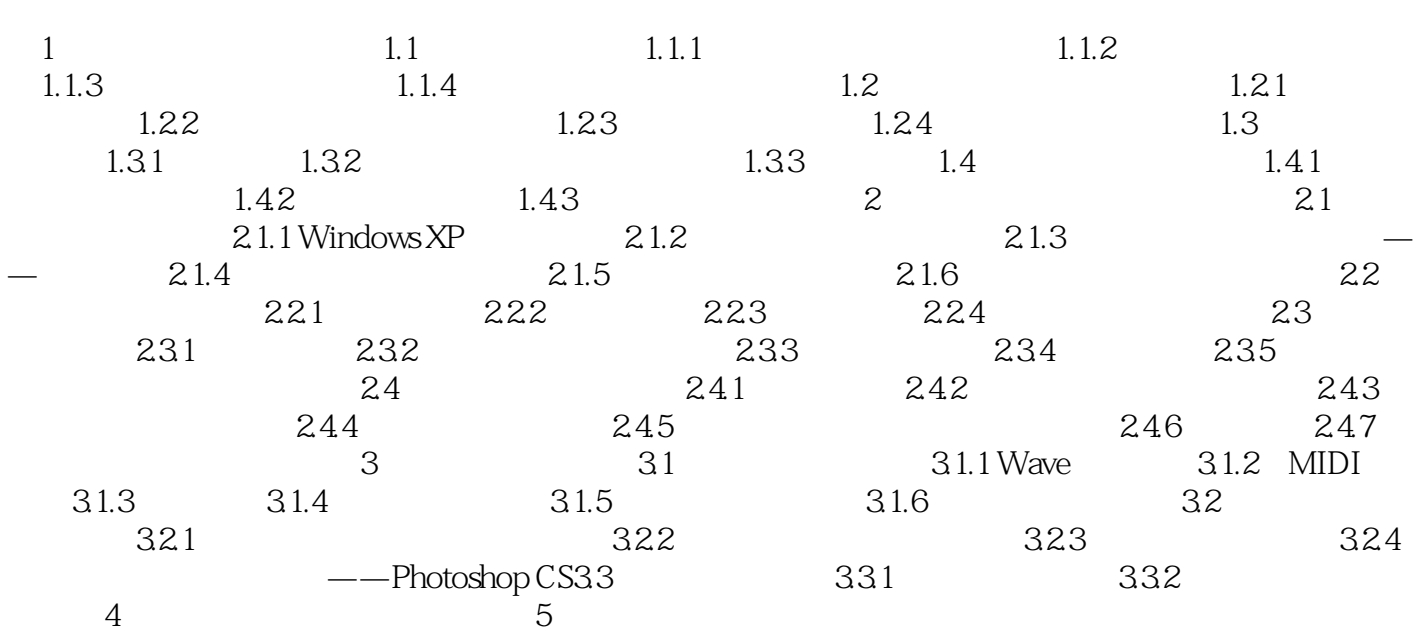

 $<<$ 

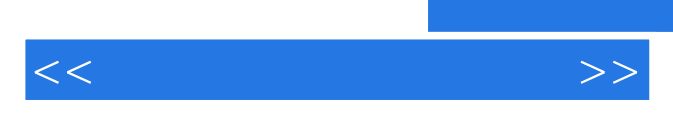

*Page 5*

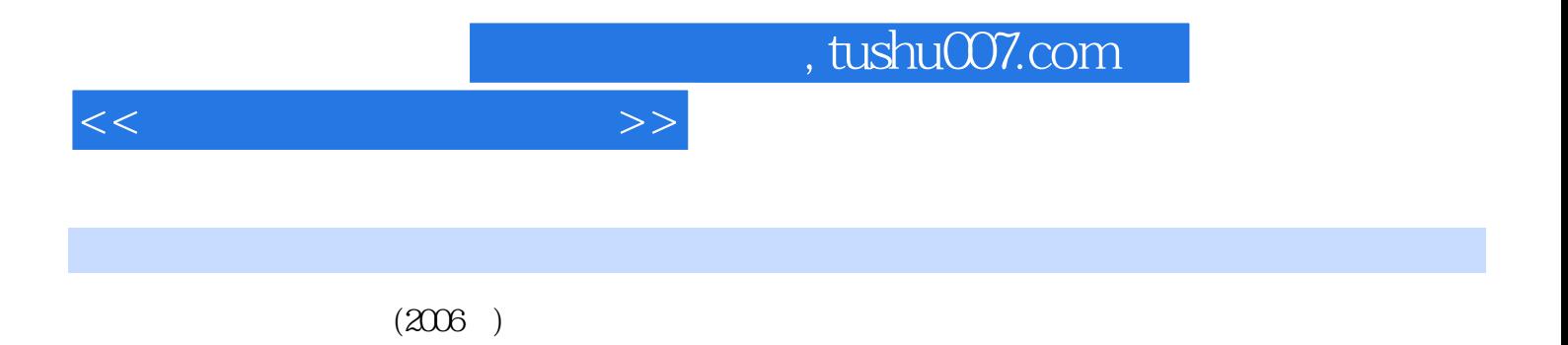

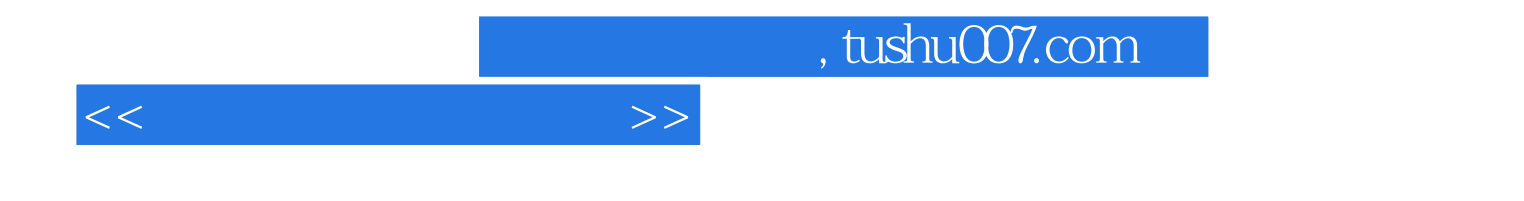

本站所提供下载的PDF图书仅提供预览和简介,请支持正版图书。

更多资源请访问:http://www.tushu007.com